## **QGIS Application - Bug report #21199 Projection change during Vector - Create Grid causes crash**

*2019-02-08 01:33 AM - Nigel Luckman*

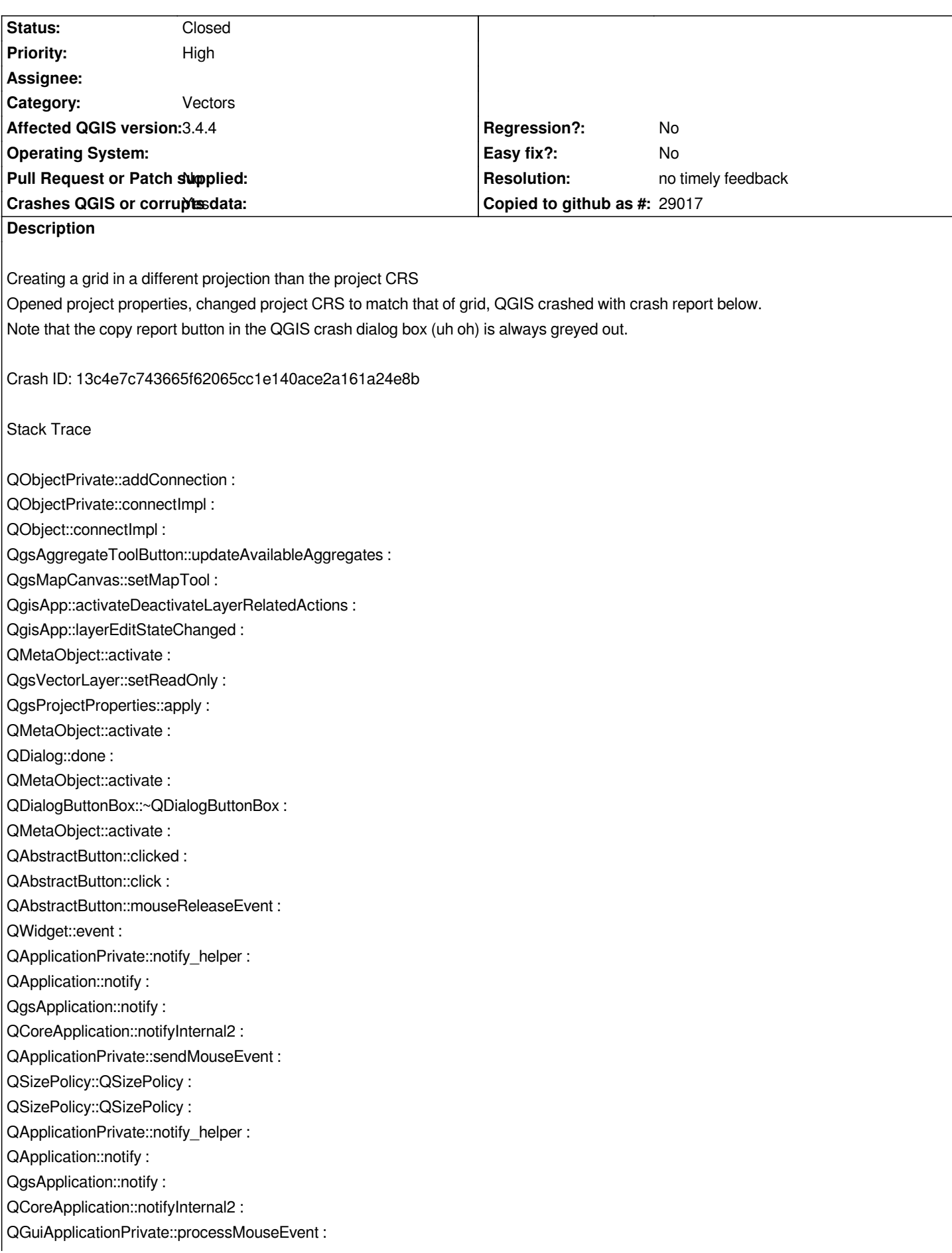

*QWindowSystemInterface::sendWindowSystemEvents : QEventDispatcherWin32::processEvents : DispatchMessageW : DispatchMessageW : QEventDispatcherWin32::processEvents : qt\_plugin\_query\_metadata : QEventLoop::exec : QDialog::exec : QgisApp::projectProperties : QgisApp::identifyMapTool : QMetaObject::activate : QAction::activate : QMenu::actionGeometry : QMenu::actionGeometry : QMenu::mouseReleaseEvent : QWidget::event : QMenu::event : QApplicationPrivate::notify\_helper : QApplication::notify : QgsApplication::notify : QCoreApplication::notifyInternal2 : QApplicationPrivate::sendMouseEvent : QSizePolicy::QSizePolicy : QSizePolicy::QSizePolicy : QApplicationPrivate::notify\_helper : QApplication::notify : QgsApplication::notify : QCoreApplication::notifyInternal2 : QGuiApplicationPrivate::processMouseEvent : QWindowSystemInterface::sendWindowSystemEvents : QEventDispatcherWin32::processEvents : DispatchMessageW : DispatchMessageW : QEventDispatcherWin32::processEvents : qt\_plugin\_query\_metadata : QEventLoop::exec : QCoreApplication::exec : main : BaseThreadInitThunk : RtlUserThreadStart : QGIS Info QGIS Version: 3.4.4-Madeira QGIS code revision: f6ddc62fdb Compiled against Qt: 5.11.2 Running against Qt: 5.11.2 Compiled against GDAL: 2.4.0 Running against GDAL: 2.4.0 System Info CPU Type: x86\_64*

*Kernel Type: winnt*

*Kernel Version: 10.0.17763*

## **History**

## **#1 - 2019-02-08 01:07 PM - Giovanni Manghi**

- *Crashes QGIS or corrupts data changed from No to Yes*
- *Priority changed from Normal to High*
- *Status changed from Open to Feedback*

*Please try with a new/clean profile (no 3rd party plugins installed).*

## **#2 - 2019-03-08 10:42 AM - Giovanni Manghi**

- *Resolution set to no timely feedback*
- *Status changed from Feedback to Closed*

*Closing for lack of feedback.*